**> restart; > with(LinearAlgebra): > X:=Vector[row]([x,y,z,1]);**  $X := [x, y, z, 1]$ **> K:=Matrix(a,1..4,1..4,shape=symmetric);**  $K :=$   $[a(1, 4) \ a(2, 4) \ a(3, 4) \ a(4, 4)]$   $a( 1, 1 ) a( 1, 2 ) a( 1, 3 ) a( 1, 4 )$  $a(1, 2)$   $a(2, 2)$   $a(2, 3)$   $a(2, 4)$  $a(1, 3)$   $a(2, 3)$   $a(3, 3)$   $a(3, 4)$ **> Kv:=expand(X.K.Transpose(X))=0;**  $Kv := x^2$  a(1, 1) + 2 x y a(1, 2) + 2 x z a(1, 3) + 2 x a(1, 4) +  $y^2$  a(2, 2) + 2 y z a(2, 3)  $+ 2 y a (2, 4) + z<sup>2</sup> a (3, 3) + 2 z a (3, 4) + a (4, 4) = 0$ 2)  $h(K) = 2$ **> alpha:=a1\*x+b1\*y+c1\*z+d1=0; beta:=a2\*x+b2\*y+c2\*z+d2=0;**   $\alpha := aI \cdot x + bI \cdot y + cI \cdot z + dI = 0$  $\beta := a2x + b2y + c2z + d2 = 0$ **> Kv2:=lhs(alpha)\*lhs(beta)=0;**  $Kv2 := (a1x + b1y + c1z + d1)(a2x + b2y + c2z + d2) = 0$ **> Kv2:=expand(Kv2);**  $Kv2 := a1 x^2 a2 + a1 x b2 y + a1 x c2 z + a1 x d2 + b1 y a2 x + b1 y^2 b2 + b1 y c2 z + b1 y d2$  $+ c1 z a2 x + c1 z b2 y + c1 z^2 c2 + c1 z d2 + d1 a2 x + d1 b2 y + d1 c2 z + d1 d2 = 0$ **> r1:=coeff(lhs(Kv-Kv2),x,2); r2:=coeff(lhs(Kv-Kv2),y,2);**   $r3:=\text{coeff}(\text{lns}(Kv-Kv2),z,2);$   $r4:=\text{coeff}(\text{coeff}(\text{lns}(Kv-Kv2),x),y);$ **r5:=coeff(coeff(lhs(Kv-Kv2),x),z); r6:=coeff(coeff(lhs(Kv-Kv2),y),z); r7:=coeff(coeff(coeff(lhs(Kv-Kv2),x),y,0),z,0); r8:=coeff(coeff(coeff(lhs(Kv-Kv2),y),x,0),z,0); r9:=coeff(coeff(coeff(lhs(Kv-Kv2),z),x,0),y,0); r10:=coeff(coeff(coeff(lhs(Kv-Kv2),x,0),y,0),z,0);**  $r1 := -a1 a2 + a(1, 1)$  $r2 := -b1 b2 + a(2, 2)$  $r3 := -c1 c2 + a(3, 3)$  $r4 := -aI b2 - bI a2 + 2 a(1, 2)$  $r5 := -aIc2 - cIa2 + 2a(1, 3)$  $r6 := 2a(2, 3) - b1c2 - c1b2$  $r7 := -a1 d2 - d1 a2 + 2 a(1, 4)$  $r8 := -b1 d2 - d1 b2 + 2 a(2, 4)$  $r9 := -c1 d2 - d1 c2 + 2 a(3, 4)$  $r10 := a(4, 4) - d1 d2$ **> res:=solve({r1,r2,r3,r4,r5,r6,r7,r8,r9,r10},{a(1,1),a(1,2),a(1,3**

 $(a(1,4),a(2,2),a(2,3),a(2,4),a(3,3),a(3,4),a(4,4))$ res := { a(1, 1) = a1 a2, a(1, 2) =  $\frac{a1 b2}{2} + \frac{b1 a2}{2}$ , a(1, 3) =  $\frac{a1 c2}{2} + \frac{c1 a2}{2}$ ,  $a(1, 4) = \frac{a1 d2}{2} + \frac{d1 a2}{2}$ ,  $a(2, 2) = b1 b2$ ,  $a(2, 3) = \frac{b1 c2}{2} + \frac{c1 b2}{2}$ ,  $a(2, 4) = \frac{b1 d2}{2} + \frac{d1 b2}{2}$ ,  $a(3, 3) = c1 \ c2, a(3, 4) = \frac{c1 d2}{2} + \frac{d1 c2}{2}$ ,  $a(4, 4) = d1 d2$ >  $K2:=2*map(x->eval(x,res), K);$  $K2 := \begin{bmatrix} 2 & a1 & a2 & a1 & b2 + b1 & a2 & a1 & c2 + c1 & a2 & a1 & d2 + d1 & a2 \\ a1 & b2 + b1 & a2 & 2 & b1 & b2 & b1 & c2 + c1 & b2 & b1 & d2 + d1 & b2 \\ a1 & c2 + c1 & a2 & b1 & c2 + c1 & b2 & 2 & c1 & c2 & c1 & d2 + d1 & c2 \end{bmatrix}$  $+ dI a2 \quad bI d2 + dI b2 \quad cI d2 + dI c2 \quad 2 dI d2$ 

Příklad: Dvě různoběžné roviny

 $\lceil$  > alpha:=x+2\*y-z+1=0; beta:=2\*x+y+3\*z-2=0;  $\alpha := x + 2y - z + 1 = 0$  $\beta := 2x + y + 3z - 2 = 0$ [> plotsetup(inline, plotoptions='portrait, noborder, shrinkby=0'); >  $r1:=solve(alpha, z); r2:=solve(beta, z);$  $r1 := x + 2y + 1$  $r2 := -\frac{2x}{2} - \frac{y}{2} + \frac{2}{3}$ > r1:=plot3d(r1,x=-15..15,y=-15..15,axes=frame,orientation=[139,52 ], color=grey, grid=[10,10], color=COLOR(RGB, 140/255, 140/255, 140/25 5), tickmarks=[3,3,3], numpoints=100000): > r2:=plot3d(r2,x=-15..15,y=-15..15,axes=frame,orientation=[139,52 ], color=grey, grid=[10,10], color=COLOR(RGB, 243/255, 243/255, 243/25 5), tickmarks=[3,3,3], numpoints=100000):  $\Rightarrow$  plots[display](r1,r2);

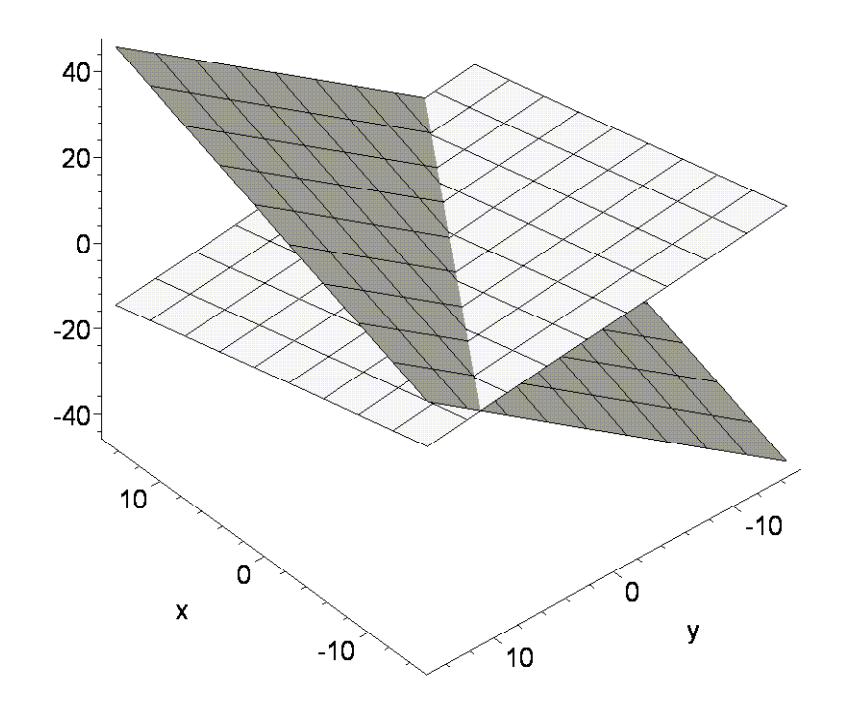

**> plots[implicitplot3d]([alpha,beta],x=-6..6,y=-6..6,z=-6..7,orien tation=[20,75],gridstyle=rectangular,axes=frame,light=[90,-5,1,1 ,1],grid=[30,30,30],style=patchcontour,color=[COLOR(RGB,240/255, 240/255,240/255),COLOR(RGB,243/255,243/255,243/255)],scaling=con strained,tickmarks=[3,3,3]);**

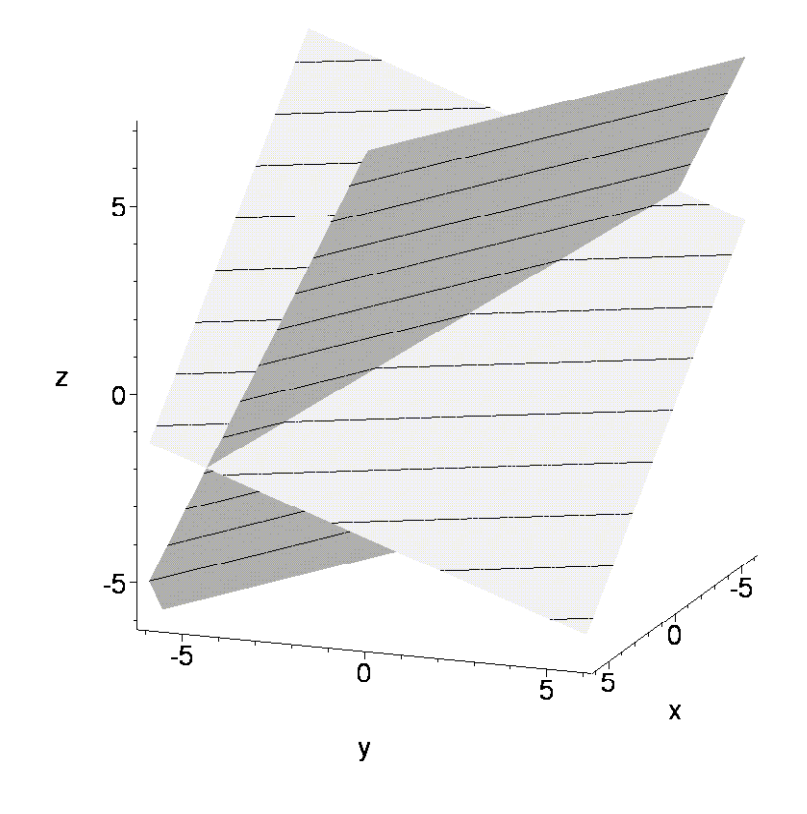

3) 
$$
h(K) = 1
$$

```
> Kv3:=(a*x+b*y+c*z+d)^2=0;
                            Kv3 := (a x + b y + c z + d)^2 = 0> Kv3:=expand(Kv3);
Kv3 :=a^2 x^2 + 2ax \, b \, y + 2ax \, c \, z + 2ax \, d + b^2 y^2 + 2 \, b \, y \, c \, z + 2 \, b \, y \, d + c^2 z^2 + 2 \, c \, z \, d + d^2 = 0> r1:=coeff(lhs(Kv-Kv3),x,2); r2:=coeff(lhs(Kv-Kv3),y,2); 
  r3:=coeff(lhs(Kv-Kv3),z,2); r4:=coeff(coeff(lhs(Kv-Kv3),x),y); 
  r5:=coeff(coeff(lhs(Kv-Kv3),x),z); 
  r6:=coeff(coeff(lhs(Kv-Kv3),y),z); 
  r7:=coeff(coeff(coeff(lhs(Kv-Kv3),x),y,0),z,0); 
  r8:=coeff(coeff(coeff(lhs(Kv-Kv3),y),x,0),z,0); 
  r9:=coeff(coeff(coeff(lhs(Kv-Kv3),z),x,0),y,0); 
  r10:=coeff(coeff(coeff(lhs(Kv-Kv3),x,0),y,0),z,0);
                                  r1 := a(1, 1) - a^2r2 := a(2, 2) - b^2r3 := a(3, 3) - c^2
```

$$
r4 := 2 a(1, 2) - 2 a b
$$
  
\n
$$
r5 := 2 a(1, 3) - 2 a c
$$
  
\n
$$
r6 := 2 a(2, 3) - 2 b c
$$
  
\n
$$
r7 := 2 a(1, 4) - 2 a d
$$
  
\n
$$
r8 := 2 a(2, 4) - 2 b d
$$
  
\n
$$
r9 := 2 a(3, 4) - 2 c d
$$
  
\n
$$
r10 := a(4, 4) - d^2
$$
  
\n
$$
\triangleright
$$
 res := solve({r1, r2, r3, r4, r5, r6, r7, r8, r9, r10},{a(1, 1), a(1, 2), a(1, 3), a(1, 4), a(2, 2), a(2, 3), a(2, 4), a(3, 3), a(3, 4), a(4, 4)});  
\nres := {a(1, 1) = a^2, a(1, 2) = a b, a(1, 3) = a c, a(1, 4) = a d, a(2, 2) = b^2, a(2, 3) = b c,  
\na(2, 4) = b d, a(3, 3) = c^2, a(3, 4) = c d, a(4, 4) = d^2}  
\n>KS := map(x->eval(x, res), K);  
\n
$$
\begin{bmatrix} a^2 & a b & a c & a d \\ a b & b^2 & b c & b d \\ a c & b c & c^2 & c d \\ a d & b d & c d & d^2 \end{bmatrix}
$$

**Příklad:** Dvojnásobná rovina

```
\n> Kv3 := (x+y-3*z+1)^2 = 0;\n\n> op(lhs(Kv3))[1];\n
$$
Kv3 := (x+y-3z+1)^2 = 0
$$
\n> plot3d(solve(op(lhs(Kv3))[1],z),x=-5..5,y=-5..5,axes-frame, orien\ntation=[154,81],style=surfacecontour,color=grey,grid=[10,10],sca\nling=constrained, tickmarks=[3,3,3]);\n
```

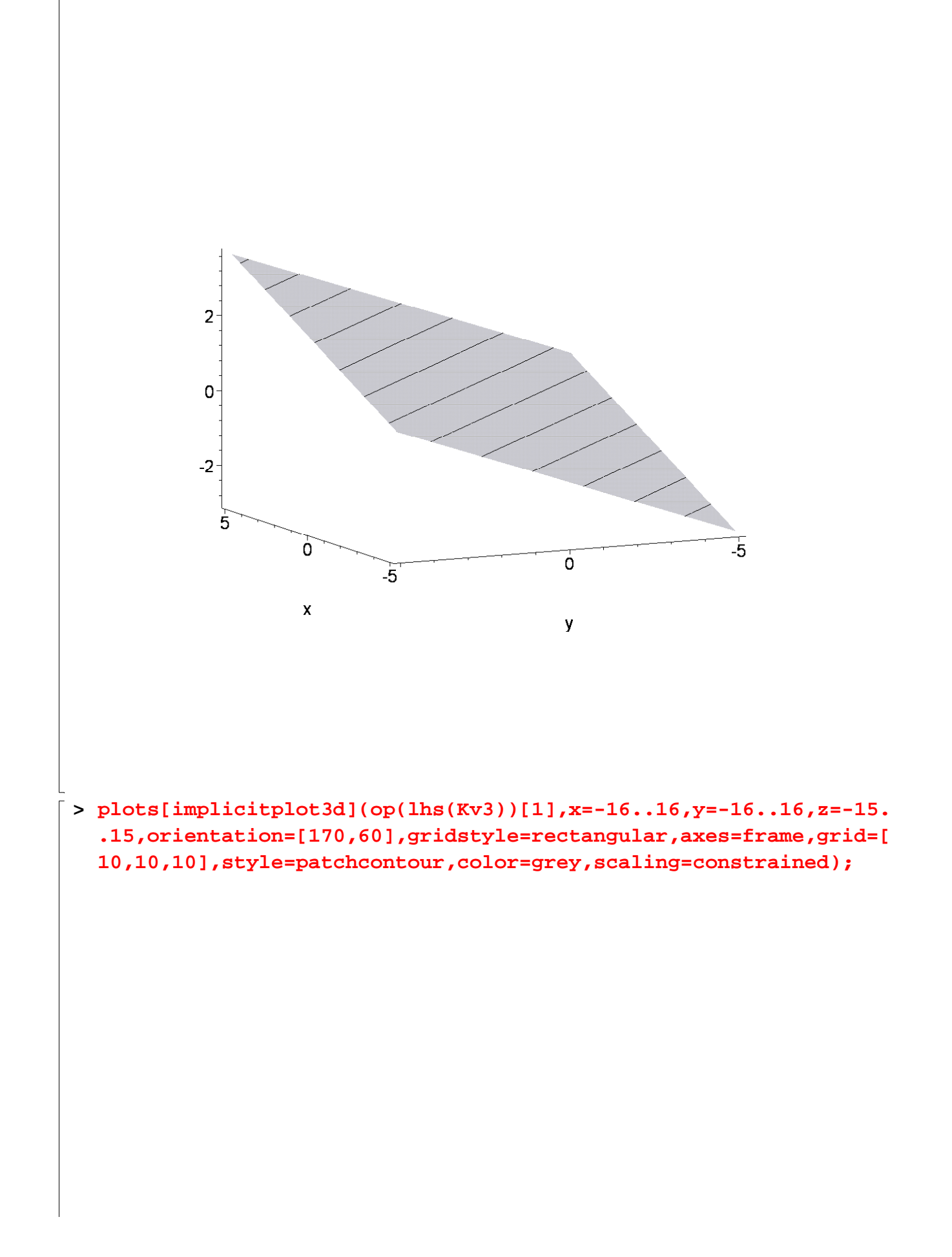

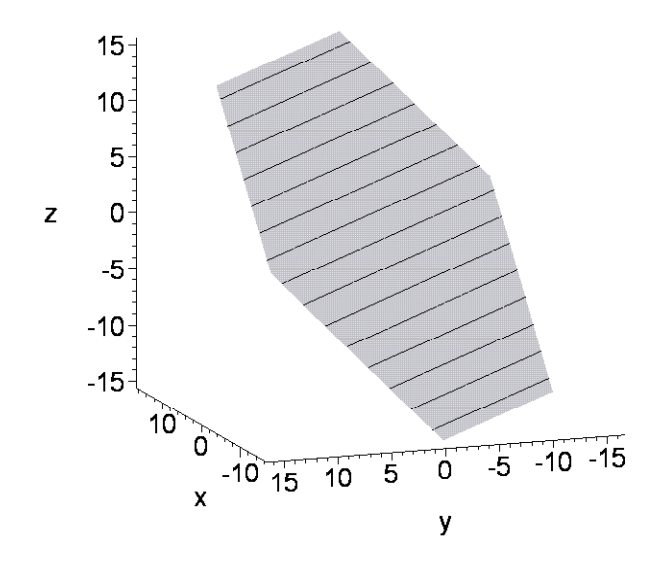